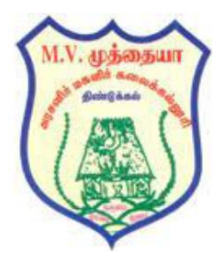

 **M.V.MUTHIAH GOVERNMENT ARTS COLLEGE FOR WOMEN (Affiliated to Mother Teresa Women's University, Kodaikanal) Accredited by NAAC with 'A' Grade Dindigul – 624 001, Tamil Nadu, India Website**: **[www.mvmwgacdgl.ac.in](http://www.mvmwgacdgl.ac.in/) E-mail: [rusa@mvmwgacdgl.ac.in](mailto:rusa@mvmwgacdgl.ac.in)**

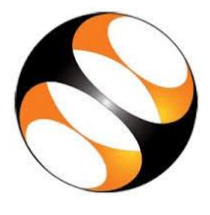

**PG AND RESEARCH DEPARTMENT OF COMPUTER SCIENCE**

**in**

**Association with Spoken Tutorial Project Team IIT Bombay, MHRD, Government of India Organize ONE WEEK SPOKEN-TUTORIAL FACULTY DEVELOPMENT PROGRAM (FDP) on "PROGRAMMING IN R"**

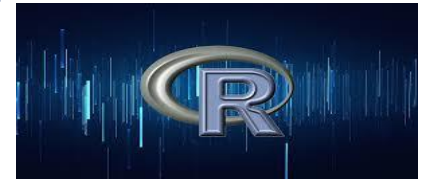

## **Date: 23.06.2020 – 29.06.2020**

 **Timing Morning Session : 10.00 am – 12.00 Noon Afternoon Session : 2.00 pm – 4.00 pm**

> **Dr. C. LADHA POORANAM, Principal & Patron**

> > **Dr. S. KRISHNAVENI, Head - Convener**

**ORGANIZING SECRETARIES Dr. A . SUBRAMANI & Mrs. J. SUKANYA Assistant professor(s), Department of Computer Science M.V.Muthiah Government Arts College for Women**

# **Invitation**

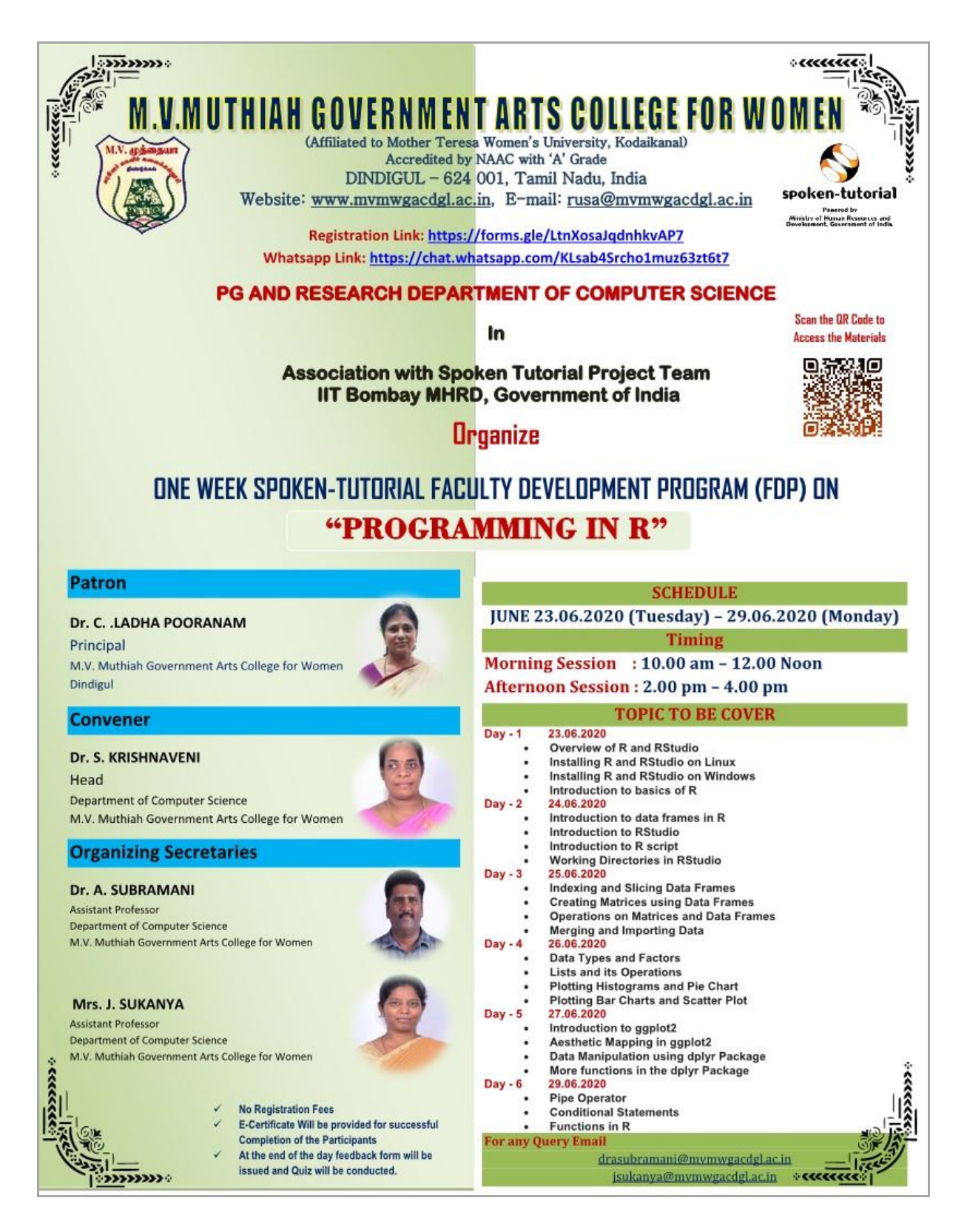

## **Objectives of the FDP:**

- $\triangleright$  To acquaint the participants with data analysis techniques.
- $\triangleright$  To enhance the analytical skills of participants in research.
- ➢ To provide a hands-on experience of the models and tools used for conducting research in management of data.
- ➢ To help faculty members how to write code , obtain, and execute in research.

## **Registration Fee: FREE**

## **Target Audience:**

**Faculty Members / Research Scholars / Students.**

## **Certification:**

**All participants shall be awarded with certificates of participation after the completion of the program.**

**Registration Link: https://forms.gle/LtnXosaJqdnhkvAP7**

# **TOPICS TO BE COVERED**

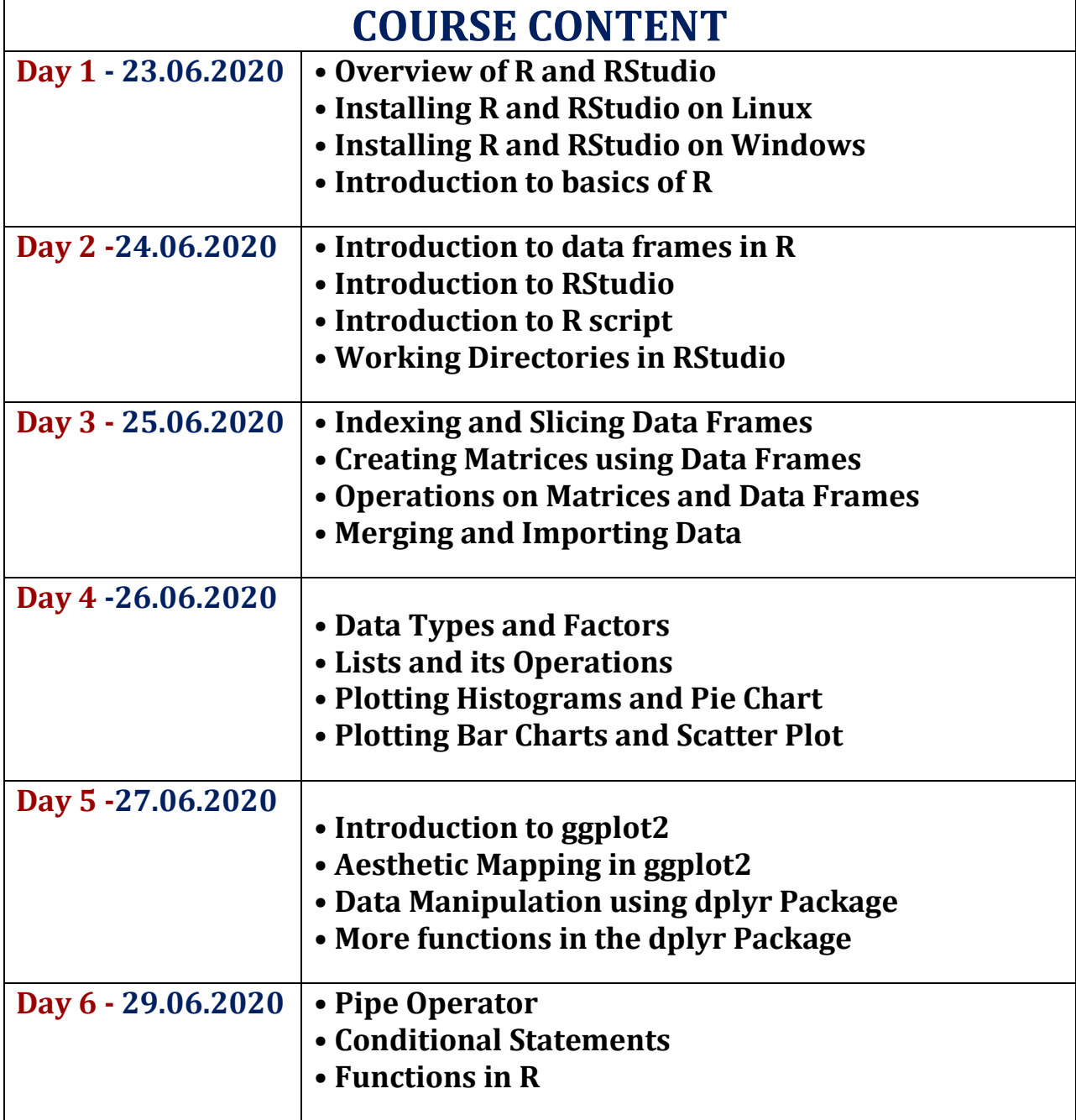

# **Spoken Tutorial Video Link**

### **Spoken Tutorial Video Link for Day 1:**

#### **a) Morning Session: 10.00 am to 12.00 noon**

**Session-1 Link: [https://spoken-tutorial.org/media/videos/50/1210/Overview-of-R-and-](https://spoken-tutorial.org/media/videos/50/1210/Overview-of-R-and-RStudio-English.ogv)[RStudio-English.ogv](https://spoken-tutorial.org/media/videos/50/1210/Overview-of-R-and-RStudio-English.ogv)**

**Session-2 Link: [https://spoken-tutorial.org/media/videos/50/1366/Installing-R-and-](https://spoken-tutorial.org/media/videos/50/1366/Installing-R-and-RStudio-on-Linux-English.ogv)[RStudio-on-Linux-English.ogv](https://spoken-tutorial.org/media/videos/50/1366/Installing-R-and-RStudio-on-Linux-English.ogv)**

**b) Afternoon Session: 2.00 pm to 4.00 pm**

**Session-1 Link: [https://spoken-tutorial.org/media/videos/50/1367/Installing-R-and-](https://spoken-tutorial.org/media/videos/50/1367/Installing-R-and-RStudio-on-Windows-English.ogv)[RStudio-on-Windows-English.ogv](https://spoken-tutorial.org/media/videos/50/1367/Installing-R-and-RStudio-on-Windows-English.ogv)**

**Session-2 Link: [https://spoken-tutorial.org/media/videos/50/501/Introduction-to-basics-of-](https://spoken-tutorial.org/media/videos/50/501/Introduction-to-basics-of-R-English.ogv)[R-English.ogv](https://spoken-tutorial.org/media/videos/50/501/Introduction-to-basics-of-R-English.ogv)**

c) **Day – 1: E-Quiz Link: <https://forms.gle/bSHxCRqCvRhmmUWH6>**

#### **Spoken Tutorial Video Link for Day 2:**

**a) Morning Session: 10.00 am to 12.00 noon**

**Session-1 Link: [https://spoken-tutorial.org/media/videos/50/507/Introduction-to-Data-](https://spoken-tutorial.org/media/videos/50/507/Introduction-to-Data-Frames-in-R-English.ogv)[Frames-in-R-English.ogv](https://spoken-tutorial.org/media/videos/50/507/Introduction-to-Data-Frames-in-R-English.ogv)**

**Session-2 Link: [https://spoken-tutorial.org/media/videos/50/506/Introduction-to-RStudio-](https://spoken-tutorial.org/media/videos/50/506/Introduction-to-RStudio-English.ogv)[English.ogv](https://spoken-tutorial.org/media/videos/50/506/Introduction-to-RStudio-English.ogv)**

**b) Afternoon Session: 2.00 pm to 4.00 pm Session-1 Link: [https://spokentutorial.org/media/videos/50/1209/Introduction-to-R-script-](https://spokentutorial.org/media/videos/50/1209/Introduction-to-R-script-English.ogv)[English.ogv](https://spokentutorial.org/media/videos/50/1209/Introduction-to-R-script-English.ogv)**

**Session-2 Link:**

**[https://spoken-tutorial.org/media/videos/50/1211/Working-directories-in-](https://spoken-tutorial.org/media/videos/50/1211/Working-directories-in-RStudio-English.ogv)[RStudio-English.ogv](https://spoken-tutorial.org/media/videos/50/1211/Working-directories-in-RStudio-English.ogv) c) Day – 2: E-Quiz Link:<https://forms.gle/FzBTsMqv4psY6u6u7>**

### **Spoken Tutorial Video Link for Day 3:**

### **a) Morning Session: 10.00 am to 12.00 noon**

**Session-1 Link: [https://spoken-tutorial.org/media/videos/50/1249/Indexing-and-Slicing-](https://spoken-tutorial.org/media/videos/50/1249/Indexing-and-Slicing-Data-Frames-English.ogv)[Data-Frames-English.ogv](https://spoken-tutorial.org/media/videos/50/1249/Indexing-and-Slicing-Data-Frames-English.ogv) Session-2 Link: [https://spoken-tutorial.org/media/videos/50/1250/Creating-Matrices](https://spoken-tutorial.org/media/videos/50/1250/Creating-Matrices-using-Data-Frames-English.ogv)[using-Data-Frames-English.ogv](https://spoken-tutorial.org/media/videos/50/1250/Creating-Matrices-using-Data-Frames-English.ogv)**

### **b) Afternoon Session: 2.00 pm to 4.00 pm**

**Session-1 Link: [https://spoken-tutorial.org/media/videos/50/1251/Operations-on-Matrices](https://spoken-tutorial.org/media/videos/50/1251/Operations-on-Matrices-and-Data-Frames-English.ogv)[and-Data-Frames-English.ogv](https://spoken-tutorial.org/media/videos/50/1251/Operations-on-Matrices-and-Data-Frames-English.ogv) Session-2 Link: [https://spoken-tutorial.org/media/videos/50/1252/Merging-and-Importing-](https://spoken-tutorial.org/media/videos/50/1252/Merging-and-Importing-Data-English.ogv)[Data-English.ogv](https://spoken-tutorial.org/media/videos/50/1252/Merging-and-Importing-Data-English.ogv)**

**c) Day – 3: E-Quiz Link: <https://forms.gle/1uRW5BfQS1fwhqdDA>**

### **Spoken Tutorial Video Link for Day 4:**

**a) Morning Session: 10.00 am to 12.00 noon Session-1 Link: [https://spoken-tutorial.org/media/videos/50/1253/Data-types-and-Factors-](https://spoken-tutorial.org/media/videos/50/1253/Data-types-and-Factors-English.ogv)[English.ogv](https://spoken-tutorial.org/media/videos/50/1253/Data-types-and-Factors-English.ogv) Session-2 Link: [https://spoken-tutorial.org/media/videos/50/1254/Lists-and-its-](https://spoken-tutorial.org/media/videos/50/1254/Lists-and-its-Operations-English.ogv)[Operations-English.ogv](https://spoken-tutorial.org/media/videos/50/1254/Lists-and-its-Operations-English.ogv)**

**b) Afternoon Session: 2.00 pm to 4.00 pm Session-1 Link: [https://spoken-tutorial.org/media/videos/50/1277/Plotting-Histograms](https://spoken-tutorial.org/media/videos/50/1277/Plotting-Histograms-and-Pie-Chart-English.ogv)[and-Pie-Chart-English.ogv](https://spoken-tutorial.org/media/videos/50/1277/Plotting-Histograms-and-Pie-Chart-English.ogv) Session-2 Link: [https://spoken-tutorial.org/media/videos/50/1285/Plotting-Bar-Charts-and-](https://spoken-tutorial.org/media/videos/50/1285/Plotting-Bar-Charts-and-Scatter-Plot-English.ogv)[Scatter-Plot-English.ogv](https://spoken-tutorial.org/media/videos/50/1285/Plotting-Bar-Charts-and-Scatter-Plot-English.ogv)**

**c) Day –4: E-Quiz Link:<https://forms.gle/NhS7p4eRqtcMf1zr9>**

### **Spoken Tutorial Video Link for Day 5:**

#### **a) Morning Session: 10.00 am to 12.00 noon**

**Session-1 Link: [https://spoken-tutorial.org/media/videos/50/1286/Introduction-to](https://spoken-tutorial.org/media/videos/50/1286/Introduction-to-ggplot2-English.ogv)[ggplot2-English.ogv](https://spoken-tutorial.org/media/videos/50/1286/Introduction-to-ggplot2-English.ogv) Session-2 Link: [https://spoken-tutorial.org/media/videos/50/1287/Aesthetic-Mapping-in](https://spoken-tutorial.org/media/videos/50/1287/Aesthetic-Mapping-in-ggplot2-English.ogv)[ggplot2-English.ogv](https://spoken-tutorial.org/media/videos/50/1287/Aesthetic-Mapping-in-ggplot2-English.ogv)**

#### **b) Afternoon Session: 2.00 pm to 4.00 pm**

**Session-1 Link: [https://spoken-tutorial.org/media/videos/50/1332/Data-Manipulation](https://spoken-tutorial.org/media/videos/50/1332/Data-Manipulation-using-dplyr-Package-English.ogv)[using-dplyr-Package-English.ogv](https://spoken-tutorial.org/media/videos/50/1332/Data-Manipulation-using-dplyr-Package-English.ogv) Session-2 Link: [https://spoken-tutorial.org/media/videos/50/1333/More-Functions-in](https://spoken-tutorial.org/media/videos/50/1333/More-Functions-in-dplyr-Package-English.ogv)[dplyr-Package-English.ogv](https://spoken-tutorial.org/media/videos/50/1333/More-Functions-in-dplyr-Package-English.ogv)**

c) **Day –5: E-Quiz Link:<https://forms.gle/9UE9zU8gv4S3HahM9>**

### **Spoken Tutorial Video Link for Day 6:**

**a) Morning Session: 10.00 am to 12.00 noon**

**Session-1 Link: [https://spoken-tutorial.org/media/videos/50/1334/Pipe-Operator-](https://spoken-tutorial.org/media/videos/50/1334/Pipe-Operator-English.ogv)[English.ogv](https://spoken-tutorial.org/media/videos/50/1334/Pipe-Operator-English.ogv) Session-2 Link: [https://spoken-tutorial.org/media/videos/50/1335/Conditional-](https://spoken-tutorial.org/media/videos/50/1335/Conditional-Statements-English.ogv)[Statements-English.ogv](https://spoken-tutorial.org/media/videos/50/1335/Conditional-Statements-English.ogv)**

**b) Afternoon Session: 2.00 pm to 4.00 pm Session-1 Link: [https://spoken-tutorial.org/media/videos/50/1336/Functions-in-R-](https://spoken-tutorial.org/media/videos/50/1336/Functions-in-R-English.ogv)[English.ogv](https://spoken-tutorial.org/media/videos/50/1336/Functions-in-R-English.ogv)**

c) **Day –6: Organization Certificate Registration Link: <https://forms.gle/gGDxtd1vecnYfw9A9>**

# **Registered Participants**

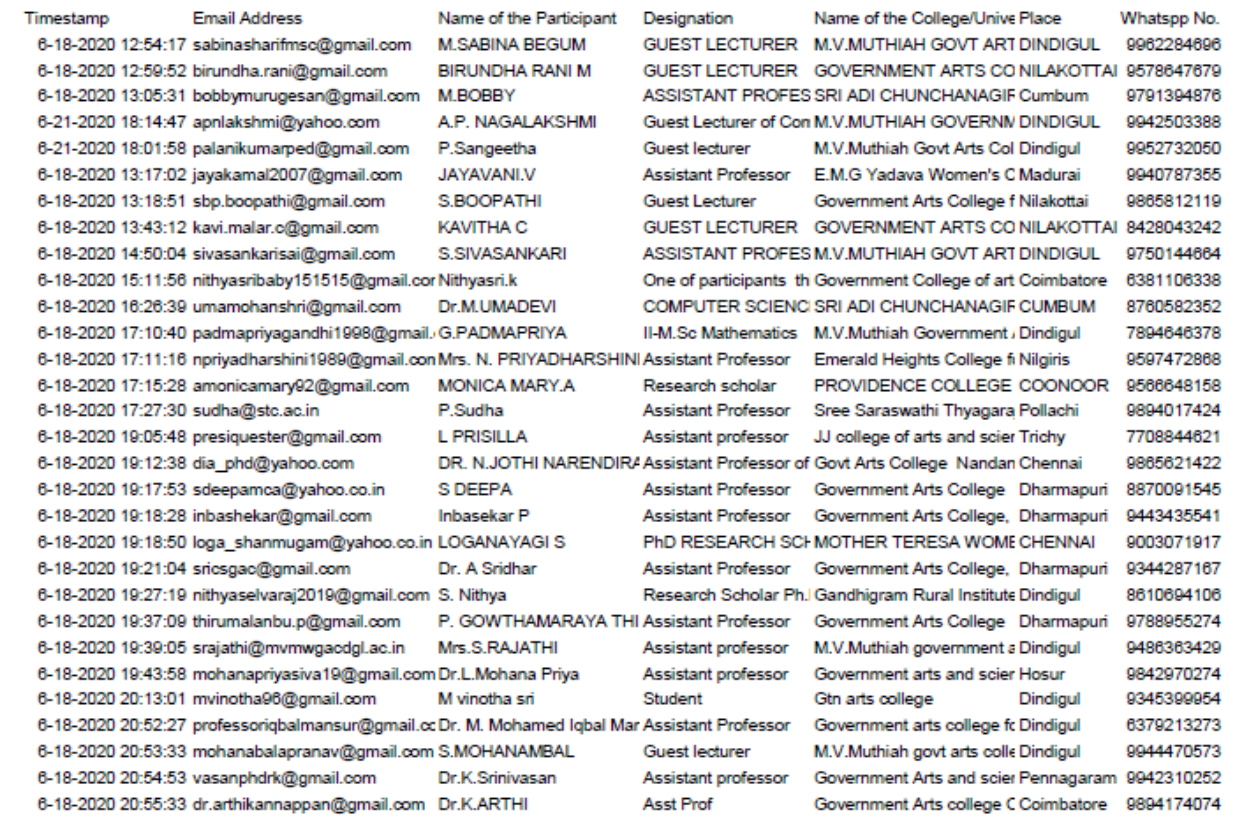

6-18-2020 21:29:29 pobabu74@gmail.com 6-18-2020 21:33:18 yoga171985@gmail.com 6-18-2020 21:34:31 av.buvaneswari@gmail.com 6-18-2020 21:35:52 chidsuba@gmail.com 6-21-2020 20:54:54 stkhead@gmail.com 6-18-2020 21:48:05 sarasselvi@omail.com 6-18-2020 22:01:43 mgdurga@yahoo.com 6-18-2020 22:07:01 kumar.muthu31@gmail.com S. Muthukumar 6-18-2020 22:16:03 dgayathrigascm@gmail.com D. GAYATHRI 6-18-2020 22:36:48 Irlrsiva@gmail.com 6-18-2020 22:38:13 shansankumar@gmail.com 6-18-2020 23:01:20 dravs2018@gmail.com 6-18-2020 23:03:59 rbbeulah16@gmail.com 6-18-2020 23:14:52 drrajasr@gmail.com 6-18-2020 23:49:01 s.selvammphil@gmail.com 6-19-2020 6:35:26 monapraba97@gmail.com 6-19-2020 6:51:44 haninest060@gmail.com 6-19-2020 6:53:46 ravipaul0311@gmail.com 6-19-2020 7:26:35 pdharishini81@gmail.com 6-19-2020 7:53:49 nveeramani83@gmail.com 6-19-2020 9:03:02 dhanasamy79@gmail.com 6-19-2020 10:06:09 vdmsenthil696@gmail.com 6-19-2020 11:08:39 sathya.kailasam@gmail.com 6-19-2020 11:38:21 svjaykumar@gmail.com 6-19-2020 12:28:41 sruthimohan.gtn@gmail.com 6-19-2020 12:49:12 meenarose1@gmail.com 6-19-2020 13:49:50 anumaheswaran@gmail.com 6-19-2020 13:57:05 naasdeptcs@gmail.com 6-19-2020 14:00:50 lakshmitvr@rediffmail.com 6-21-2020 19:08:27 ponnkg@gmail.com

P.GANESH BABU ASSISTANT PROFES K.L.N.COLLEGE OF ENGI POTTAPALA 9843353368 Assistant professor Sakthi college of arts and s Dindigul Mrs.S.Yoga 9952212872 **AV.Karthick** Teaching Assistant Alagappa University Karaikudi 7845918456 Dr.M.CHIDAMBARAM ASSISTANT PROFES RAJAH SERFOJI GOVERITHANJAVUF 9444188924 Dr THARASU KANNAN S. Head Sourashtra College Madurai 9500669807 Dr. R. Thirumalai Selvi Assistant Professor Government arts college. I Chennai 9444799765 6-18-2020 21:57:45 shabnamkannan@gmail.com N. Ravia Shabnam Parvee Assistant professor The American College Madurai 8056681315 Dr M. GANAGA DURGA Assistant professor Sri Meenakshi govt arts co Madurai 9865639022 Head of the Departme PVP College K. Singarako 9894497950 Assistant Professor Government Arts and Scie Salem 9443710117 L. R. SIVAKUMAR Assistant Professor Sourashtra College, Madu Madurai 9244572783 Mr. J. Shanmugakumar Assistant Professor of G. T. N. ARTS COLLEGE Dindigul-5 9942173370 Dr.A.V.SEETHALAKSHMI Assistant professor of Mangayarkarasi college of Madurai 9865777260 Assistant Professor Yadava College **R.BEULAH** Thiruppalai, I 9940739378 ASSOCIATE PROFESK LIN COLLEGE OF ENGI MADURAL Dr S R RAJA 9865793217 S.Selvam HOD & Assistant Prof: Department of Computer A Madurai 9894226757 Assistant professor G.T.N.ARTS COLLEGE Dindigul M Chandamona 9843421177 S.viiavalakshmi 8344538715 Asst Professor GTN arts college Dindiaul DR.S.RAVIPAUL ASSISTANT PROFES GOVERNMENT ARTS CO ARIYALUR 9751316180 T.PRIYADHARISHINIRAJ/ ASSISTANT PROFES G.T.N.ARTS COLLEGE DINDIGUL 9952975969 Veeramani N Assistant Professor of G.T.N Arts College Dindigul 9629098731 Dr. K. Periasamy Assistant professor in M.V. M. Government art's Dindigul 9791325944 Senthilkumar S II M.Sc Computer Scie G.T.N Arts College Dindigul 6385285390 assistant professor jj college of arts and scienc puttokkottai 8508134180 sathva Research Scholar Rani anna govt college Tirunelvelli 7010961701 S.Vijayakumar Sruthi Mohan Assistant Professor G.T.N. Arts College Dindigul 9486165918 S. Meena M. V. Muthiah Government Dindigul 7402572585 Guest lecturer Dr.S.ANU Assistant Professor in Government Arts and Scie SALEM 8870153121 Navin Prasad S 9244444920 Assistant Professor ar Nagarathinam Angalamma Madurai 9443635503 T. Lakshmi Naravanan Assistant Professor Government College Of Ar Salem Dr.K.K.SAVITHA Assistant Professor Bharathiar University PG E Erode 9965260999

6-21-2020 12:59:12 abijesus21@gmail.com 6-21-2020 13:08:26 nandhinisankar8@gmail.com NAGANANDHINI S 6-21-2020 13:30:41 sasimahendran99@gmail.com Sasikala.M 6-21-2020 13:44:31 sbp\_boopathi@yahoo.com 6-21-2020 13:44:48 banupriya@outlook.in 6-21-2020 13:57:03 sdeepamca23@gmail.com 6-21-2020 13:58:15 sidharthan@srcas.ac.in 6-21-2020 13:58:53 vgavathiri27@gmail.com 6-21-2020 14:03:17 pgbabu.1074@gmail.com 6-21-2020 14:13:45 vvvc.selvi@gmail.com 6-21-2020 14:20:07 birundha.rani2020@gmail.com Mrs.M.BIRUNDHA RANI GUEST LECTURER GOVERNMENT ARTS CCNILAKOTTAI 9578647679 6-21-2020 14:41:25 sarayadhav1983@gmail.com KOWSALYADEVI K ASSISTANT PROFES PARVATHY'S ARTS AND DINDIGUL 9944310950 6-21-2020 15:03:36 bharupackirisamy@gmail.com BHARATHI. P 6-21-2020 15:39:38 auru6383520510@anail.com G.Guru Vianesh 6-21-2020 16:16:44 banuchitra.ms@gmail.com 6-21-2020 16:25:43 professorvichu@gmail.com 6-21-2020 16:35:13 umadeena@gmail.com 6-21-2020 17:26:47 agladyssheril99490@gmail.com T.glory selvam 6-21-2020 17:34:06 divvadeivam111@gmail.com D.Divva 6-21-2020 18:03:25 sarokeerthi@yahoo.co.in 6-21-2020 18:08:10 boomadevi375@gmail.com Booma Devi.S 6-21-2020 18:27:17 Gentlerahu143@gmail.com RAHUMAN. M 6-21-2020 20:14:53 gayathri.vijayaanand@gmail.corK. KAYATHRI

N.S.Abinaya Boopathi S Banupriva S S DEEPA Dr Sidharthan V V Gavathiri **ANNBUSELVIK** S. BANU CHITRA Dr.A.Viswanathan Mrs M.UMAMAHESWARI Professor Dr. K. SAROJINI

Assistant Professor Parvathy's Arts and Scienc Dindigul Assistant professor Parvathys Arts and Scieno Dindigul  $Msc(\cos)$ Guest Lecturer **Guest Lecturer** LRG. Student 2nd Year ECE Research schloar Professor Associate professor Sri Meenakshi Governmen Madurai Asst. Prof. Master of Computer A The Gandhigram Rural Ins Dindigul Student Assistant Professor Agurchand Manmull Jain C Chennai

8667013259 7502634483 Lrg government arts colleg Tirupur 8098232078 Government Arts College f Nilakottai 9865812119 Arignar Anna Government Namakkal 9944271257 Assistant Professor Government Arts College Dharmapuri 8870091545 Assistant Professor Sri Ramakrishna College o Coimbatore 9566835785 0043034836 Tirupur P.GANESH BABU ASSISTANT PROFES K.L.N.COLLEGE OF ENGI POTTAPALA 9843353368 Associate Professor V.V.V. COLLEGE FOR W. Virudhunaga 9487168269 M. Sc Physics (final ye Govt Arts college, Mannarg Mannargudi, 9585793379 Kongu Polytechnic College Erode 6383520510 Mother Teresa Women's U Dindigul 9843863880 Malla Reddy Institute of Te Hyderabad 9952600888 Malla Reddy College of En Hyderabad 9952188488 9043418071 II M.Sc COMPUTER SSRI MEENAKSHI GOVT. MADURAI 9629258337 LRG Government Arts Coll Tirupur 9442614529 9344683463 Gandhigram rural universit Dindigul 6382080170 9710910739

### **Total Number of Registered Participants:146**

## **Join the MVMCSC-FDP-R Whatsapp group**

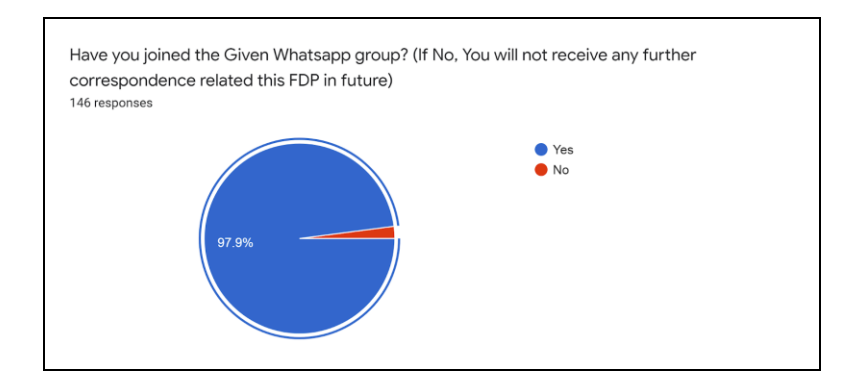

# **Sample Certificates**

## **1. Certificate from M.V.Muthiah Government Arts College, Dindigul.**

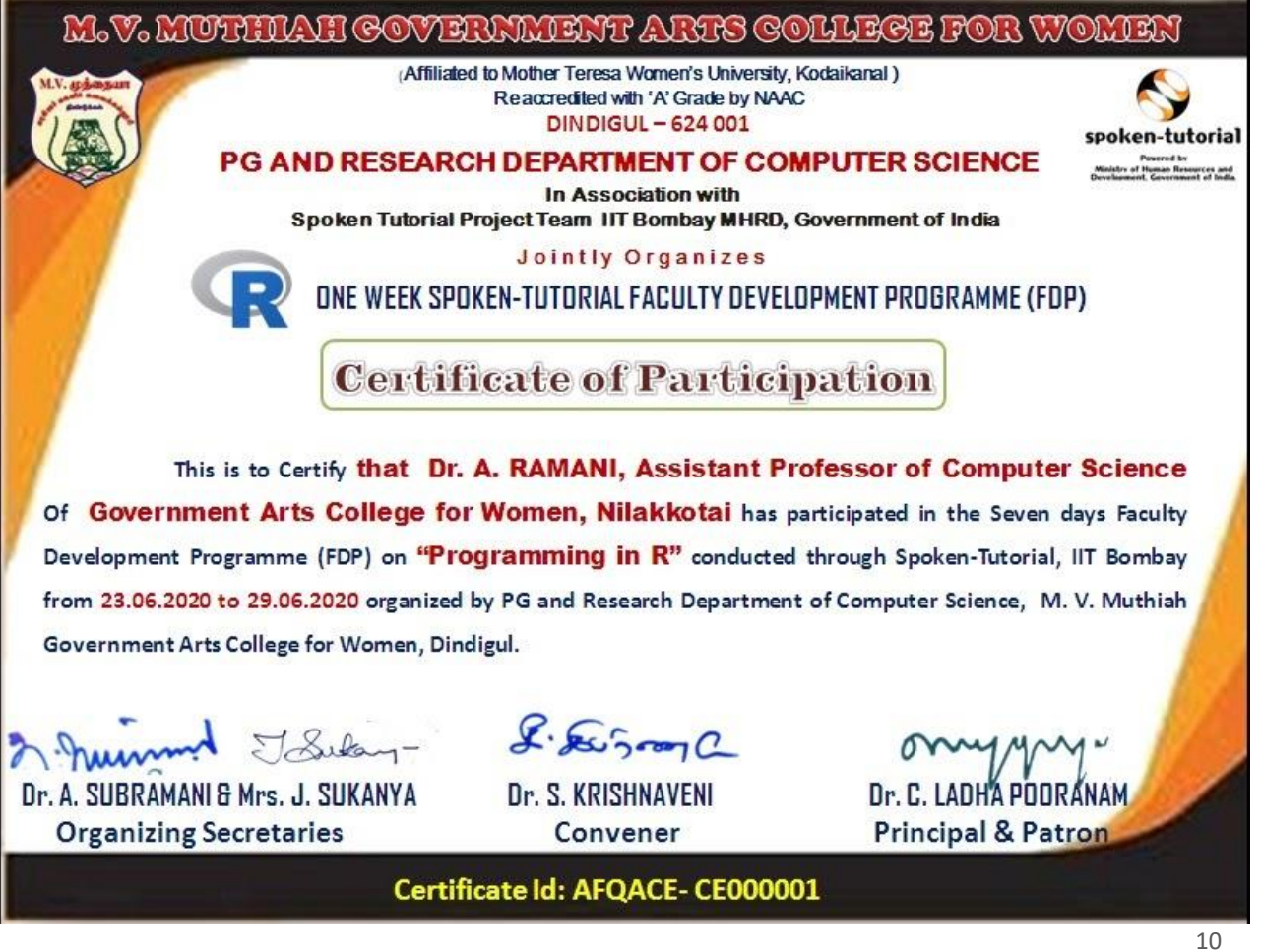

## **2. Certificate from Spoken Tutorial Project Team IIT Bombay, MHRD, Government of India**

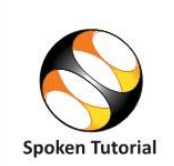

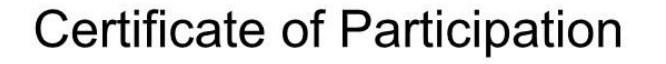

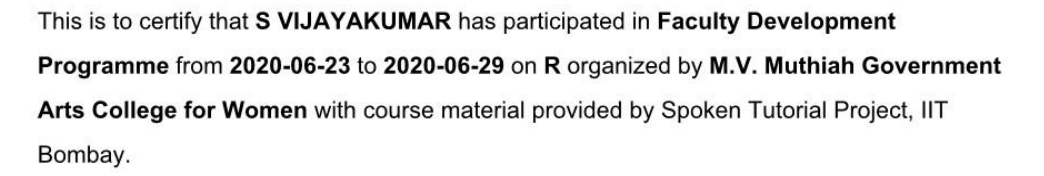

This training is offered by the Spoken Tutorial Project, IIT Bombay, funded by the National Mission on Education through ICT, MHRD, Govt. of India.

Prof. Kannan M Moudgaly **IIT Bombay** 

IΜ

**NATIONAL MISSION ON HERS AND TEACHING** 

# **Number of Beneficiaries:104 Outcome of FDP:**

The learning outcomes include the following

- $\checkmark$  Installing R and RStudio
- $\checkmark$  Data frame and import data
- ✓ Plotting Techniques
- $\checkmark$  Data manipulation
- ✓ Visualization of data
- $\checkmark$  Easy to use Interface

# **Feedback Analysis Report**

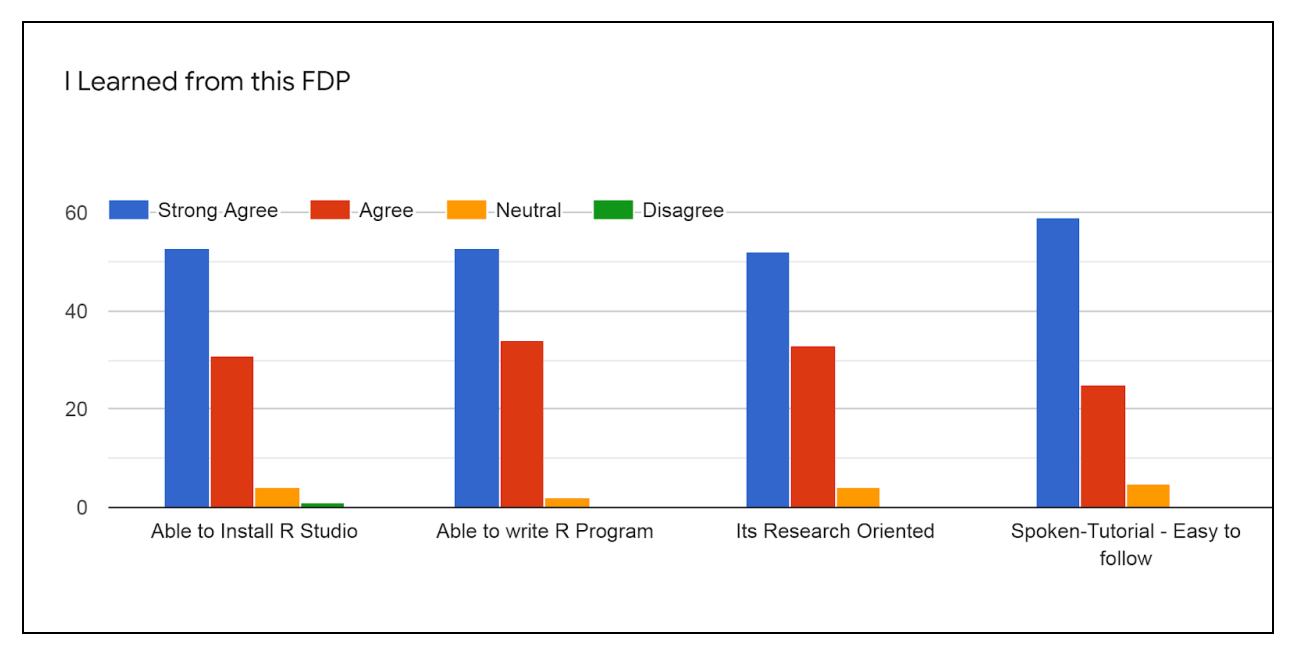

### **I Learned from this FDP**

#### **Administration of the FDP (Communications & Organizing Procedure & Team )**

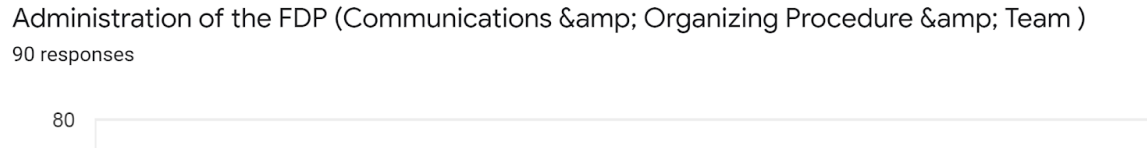

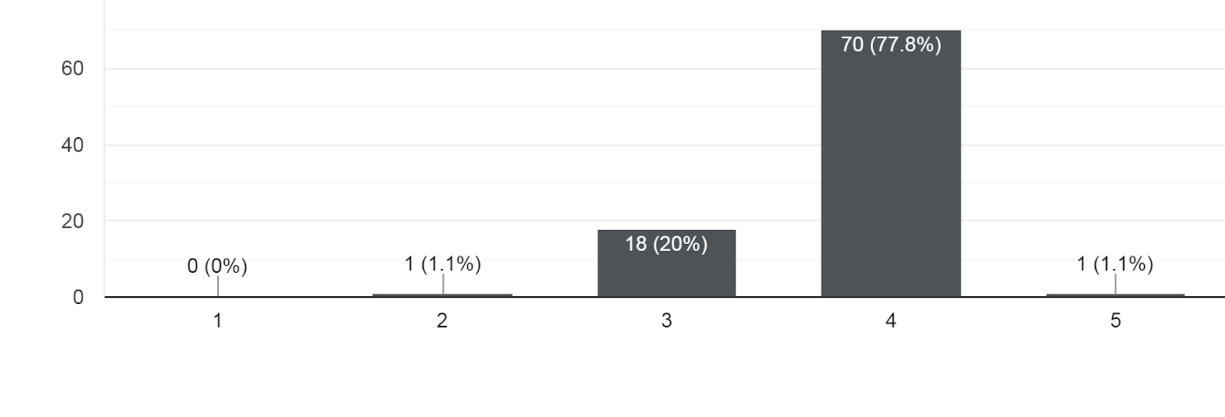